# **Тема 3-2.**

## Указатели и ссылки

для АСУб и ЭВМб

## Темы лекции

- Типы памяти: статическая, автоматическая, динамическая
- Указатели и ссылки
- Умные указатели в С++
- Динамические массивы
- Сравнение динамических и статических массивов

## **Повторение: объявление переменной**

- **■ Что означает запись: int A=10;**
- **■ Доступ к объявленной переменной осуществляется** *по ее имени***.**
- **■ При этом все обращения к переменной заменяются на адрес ячейки памяти, в которой хранится ее значение.**
- **■ При завершении программы или функции, в которой была описана переменная, память автоматически освобождается.**

## Повторение: память

- В современных ЭВМ наименьшей адресуемой структурной единицей информации принят байт и байтовая организация информации в оперативной памяти (ОП).
- Для представления алфавитно-цифровой информации в ЭВМ обычно используется машинное слово - совокупность символов, которая считывается из ОП или записывается в нее за одно обращение. Обычно машинное слово содержит целое число байтов. Байты адресуются последовательно, начиная с нуля.

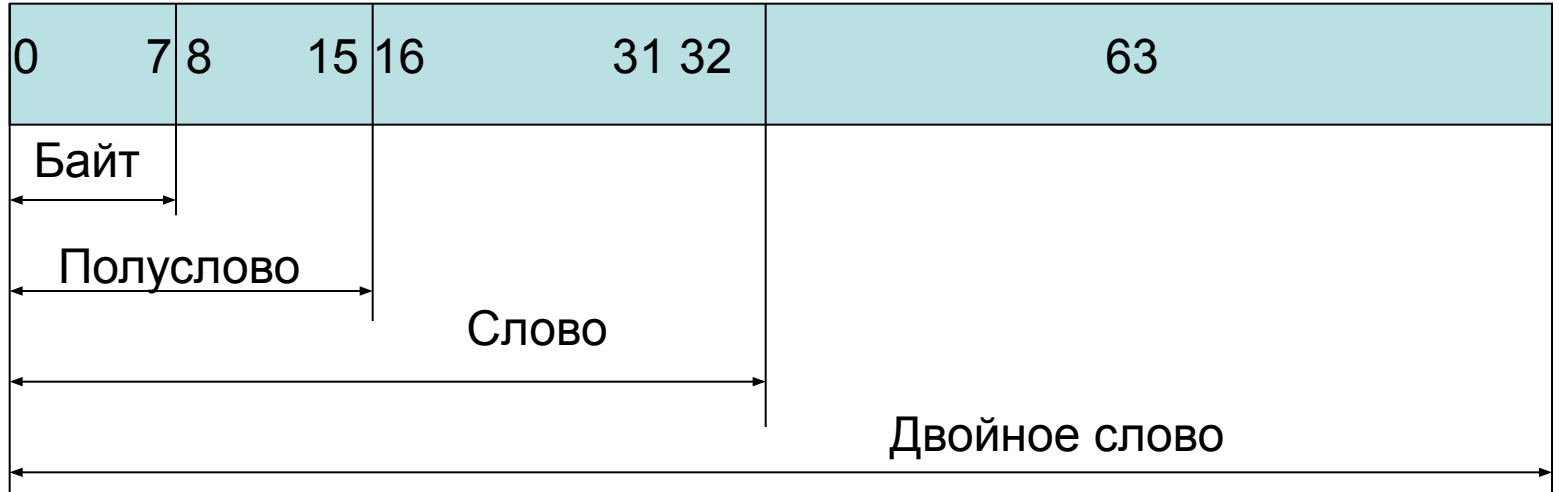

## **Повторение: адресация**

- Для многобайтовых *шин данных* (т.е. начиная с 16-битной) физическая адресация памяти может происходить по словам, т.е. на *шину адреса* всегда подаётся адрес слова, а *шина данных* считывает или записывает нужную его часть — от отдельного байта до слова целиком.
- Для обозначения разрядности доступа может применяться отдельная шина байт-маски (по биту на каждый байт шины данных)

## **Указатели**

- Указатель это переменная, в которой хранится адрес другой переменной или участка памяти.
- **Объявление указателей:** 
	- ❑ Как и любая переменная, *указатель должен быть объявлен*.
	- ❑ При описании переменных-указателей перед именем переменной ставится «\*».
	- ❑ При объявлении указателей всегда указывается тип объекта, который будет храниться по данному адресу:
	- ❑ **тип \*имя\_переменной;**
	- ❑ **Пример: int \*a;**
- Звездочка в описании указателя относится непосредственно к имени, поэтому, чтобы объявить несколько указателей, ее ставят перед именем каждого из них:
	- ❑ **float \*x, y, \*z;**
- с помощью операции получения адреса a.
	- int  $a=5$ ;
		- int\* p=&a;  $\frac{1}{10}$  или int p(&a);

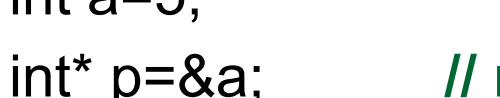

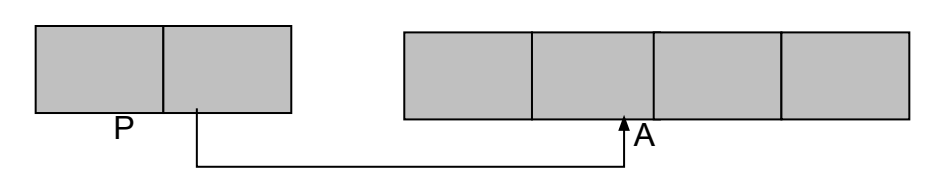

- с помощью проинициализированного указателя  $int^*$  r=p;
- адрес присваивается в явном виде char\*  $cp = (char*)0x B800 0000;$ где 0х В800 0000 - шестнадцатеричная константа, (char\*) – операция приведения типа.
- присваивание пустого значения: int\* N=NULL; int\*  $R=0$ ;

7

## Операция получения адреса &

- Операция получения адреса обозначается знаком &.
- Возвращает адрес своего операнда.
	- float a; //объявлена вещественная переменная а  $\Box$
	- float \*adr a; //объявлен указатель на тип float  $\Box$
	- adr\_a = &a; //оператор записывает в переменную  $\Box$ adr\_а адрес переменной а

## Операция разадресации

## (разыменования)\*

- Операция разадресации \* возвращает значение a. переменной, хранящееся по заданному адресу, т.е. выполняет действие, обратное операции &:
	- float a; //Объявлена вещественная переменная а
	- float \*adr a; //Объявлен указатель на тип float  $\Box$
	- a=\*adr a; //Оператор записывает в переменную а  $\Box$ вещественное значение, хранящееся по адресу adr\_a.

## Операции \* и & при работе с указателями

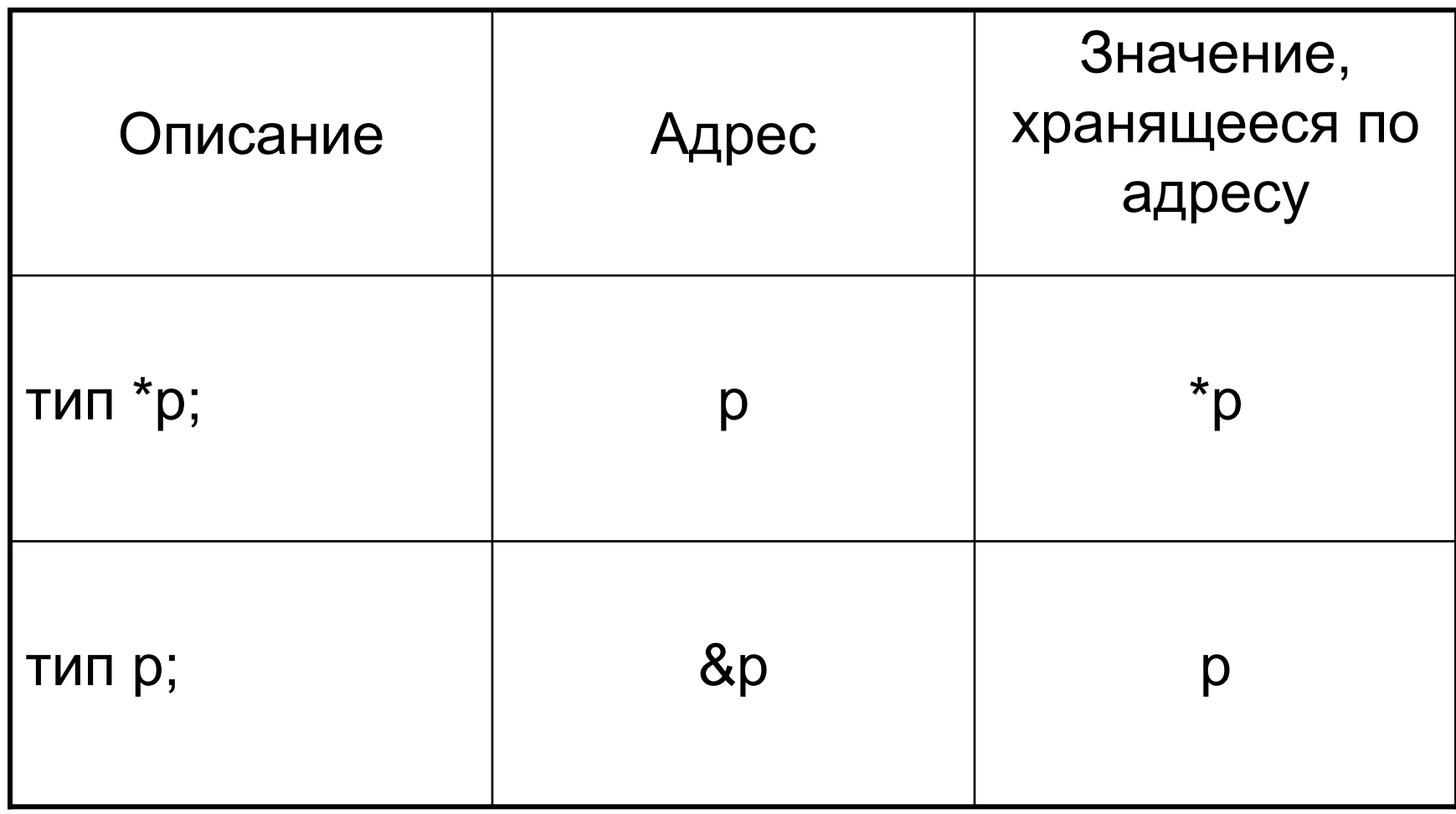

#### Понятие об указателях

char C = '\$'; // будет выделена память под переменную С // и ей присвоено начальное значение cout << C; // из ячейки памяти с именем С будет извлечено // значение и выведено на экран

Синтаксис объявления указателя:

тип данных \*имя переменной;

Пример: float \*x, \*y, \*z;

char \*p, ch;

<u>Пример использования операции получения адреса (&) и</u> операции разыменования (\*)

p = &C; //в указатель р записывается адрес переменной С  $ch = \n\times p$ ; // в переменную ch записывается символьное // значение, хранящееся по адресу р

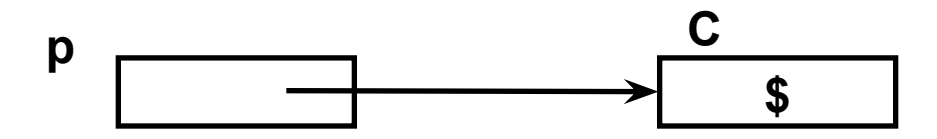

#### Понятие об указателях

- Как правило, при обработке оператора описания переменной компилятор автоматически выделяет память под переменную в соответствии с указанным типом. При завершении программы или функции, в которой была описана переменная, память автоматически освобождается.
- Доступ к объявленной переменной осуществляется по ее имени. При этом  $\bullet$ все обращения к переменной меняются на адрес ячейки памяти, в которой хранится ее значение.
- Доступ к значению переменной можно получить иным способом - $\bullet$ определить собственные переменные для хранения адресов памяти. Такие переменные называют указателями.
- Итак, указатель это переменная, значением которой является адрес памяти, по которому храниться объект определенного типа (другая переменная).
- Как и любая переменная, указатель должен быть объявлен. При  $\bullet$ объявлении указателей всегда указывается тип переменной, значение которой будет храниться по данному адресу. Звездочка в описании указателя относиться непосредственно к имени, поэтому, чтобы объявить несколько указателей, ее ставят перед именем каждого из них.

#### Понятие о ссылках

```
Формат описания ссылки:
           тип &идентификатор_1 = идентификатор_2;
#include <iostream>
using namespace std;
int main (void)
{ int a = 5, b = 10;
  int & a Ref = a; // a Ref является ссылкой на а
  aRef = b; // a paBHO b
  aRef++; // a++;cout \lt\lt "a = " \lt\lt a \lt\lt endl;
<sup>}</sup>
```
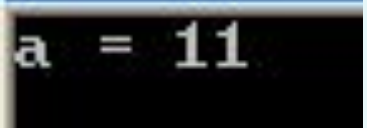

#### **Понятие о ссылках**

- Ссылка на некоторую переменную может рассматриваться как указатель, который при работе с ним всегда разыменовывается. Для ссылки не требуется дополнительного пространства в памяти: она является просто другим именем или псевдонимом переменной. Для определения ссылки применяется унарный оператор &.
- Ссылка не создает копию объекта, а лишь является другим именем объекта. Чаще всего ссылки используются для передачи параметров в функции.

## Ссылки

Ссылка (reference) – является альтернативным именем переменной, указанной при инициализации ссылки. Ссылка является переменной, которая содержит адрес другой переменной. По существу – это неявный указатель с константным значением адреса.

Особенности ссылок:

1. Ссылка при объявлении обязательно должна быть **проинициализирована**.

2. Значение ссылки **не** может быть **изменено** в ходе работы программы.

3. Для получения данных по ссылке **не** надо пользоваться операцией **разыменовывания**.

4. Нельзя создавать указатель на ссылку (**у ссылки нет адреса**).

5. Нельзя создавать массивы ссылок.

**Тип& ИмяСсылки (ИмяЯвнойПеременной) ;**

### Ссылки

int  $x = 10$ ; int&  $rX = x;$ int  $y = rX;$ 

 $rX = 20;$ 

std::cout  $<< x <<$  std::endl;//20 std::cout  $<< y <<$  std::endl;//10 std::cout  $<<$  rX  $<<$  std::endl;//20

const int&  $crX = x$ ; //  $crX$  ++;

// int&  $r = x + 10$ ;

## Определения

**Указатель (pointer)** – это переменная, значением которой является адрес другой переменной.

Тип указателя обязательно должен совпадать с типом переменной, адрес которой он хранит.

Применение указателей предоставляет возможность создавать динамические структуры данных, размер которых определяется не при компиляции программы, а в процессе ее исполнения.

```
Тип* Идентификатор ; 
Тип *Идентификатор ; 
Тип *Идентификатор1, …, *ИдентификаторN ;
```

```
char* ps ; 
float *ptr ; 
int *px, *py ; 
char* p, ch ;
char* ps2(0);
int *px2 = 0;Нельзя использовать в программе указатель, значение которого не
определено.
```
# **Размер указателей:**

- ▪*Размер указателя* зависит **от архитектуры**, на которой скомпилирован исполняемый файл.
- ▪Следовательно, указатель на 32-битном устройстве занимает **32 бита** (4 байта). С 64 битным исполняемым файлом указатель будет занимать **64 бита** (8 байт).
- ▪Это **вне зависимости** от того, **на что указывает**  указатель.

# **Нулевое значение и нулевые указатели**

- ▪Помимо адресов памяти, есть еще одно значение, которое указатель может хранить: значение **nullptr**  или **NULL** или **0**.
- ▪Нулевое значение (или «**значение null**») это **специальное значение**, которое означает, что указатель **ни на что не указывает**.
- •Указатель, содержащий нулевое значение, называется **нулевым указателем**.

# **Нулевое значение и нулевые указатели**

▪В языке C++ мы можем **присвоить** указателю нулевое значение, **инициализируя его/присваивая** ему литерал **0:**

**•int \*ptr(0);** // ptr теперь нулевой указатель

 $\cdot$ **int**  $\cdot$ **ptr1**; // ptr1 не инициализирован  $\text{I}_{\text{I}}$  = 0; // ptr1 теперь нулевой указатель

# **Нулевое значение и нулевые указатели**

▪Поскольку значением нулевого указателя является **нуль**, то это можно использовать внутри условного ветвления для проверки того, является ли указатель нулевым или нет:

▪#include <**iostream**>

▪}

```
▪
▪int main()
▪{
     ▪ double *ptr(0);
▪ if (ptr)
         std:: cout << "ptr is pointing to a double value.";
■ else
         std::count << "ptr is a null pointer.";
     return 0;
```
### void\*

int  $a = 10$ ; int \*pA =  $\&a$ ; //float \*pF =  $\&a$ ;

void \*pV =  $\&a$ ; //std::cout << \*pV << std::endl;

std::cout <<  $(*(int*)pV) << std::end1;$ 

```
//int* pB = pV;
int* pC = (int*) pV;
```
\*pC =  $20;$ 

# Арифметика указателей

- int  $a = 1$ ,  $b = 2$ ,  $a = 8a$ ,  $a = 8b$ ;
- $\Box$  cout  $<<$  bb  $<<$  endl;
- $\Box$  cout  $<<$  aa  $<<$  endl;
- $\blacksquare$  //cout << aa << endl;
- $\blacksquare$  //aa = nullptr;
- $\Box$  cout  $<<$  $(aa-bb)$ <<"\t"<< $(long)aa-(long)bb)/sizeof(int);$

## Арифметические операции над

## указателями:

- *■ сложение* и *вычитание указателей с константой*;
- *■ вычитание одного указателя из другого*;
- *■ инкремент*; *декремент*.

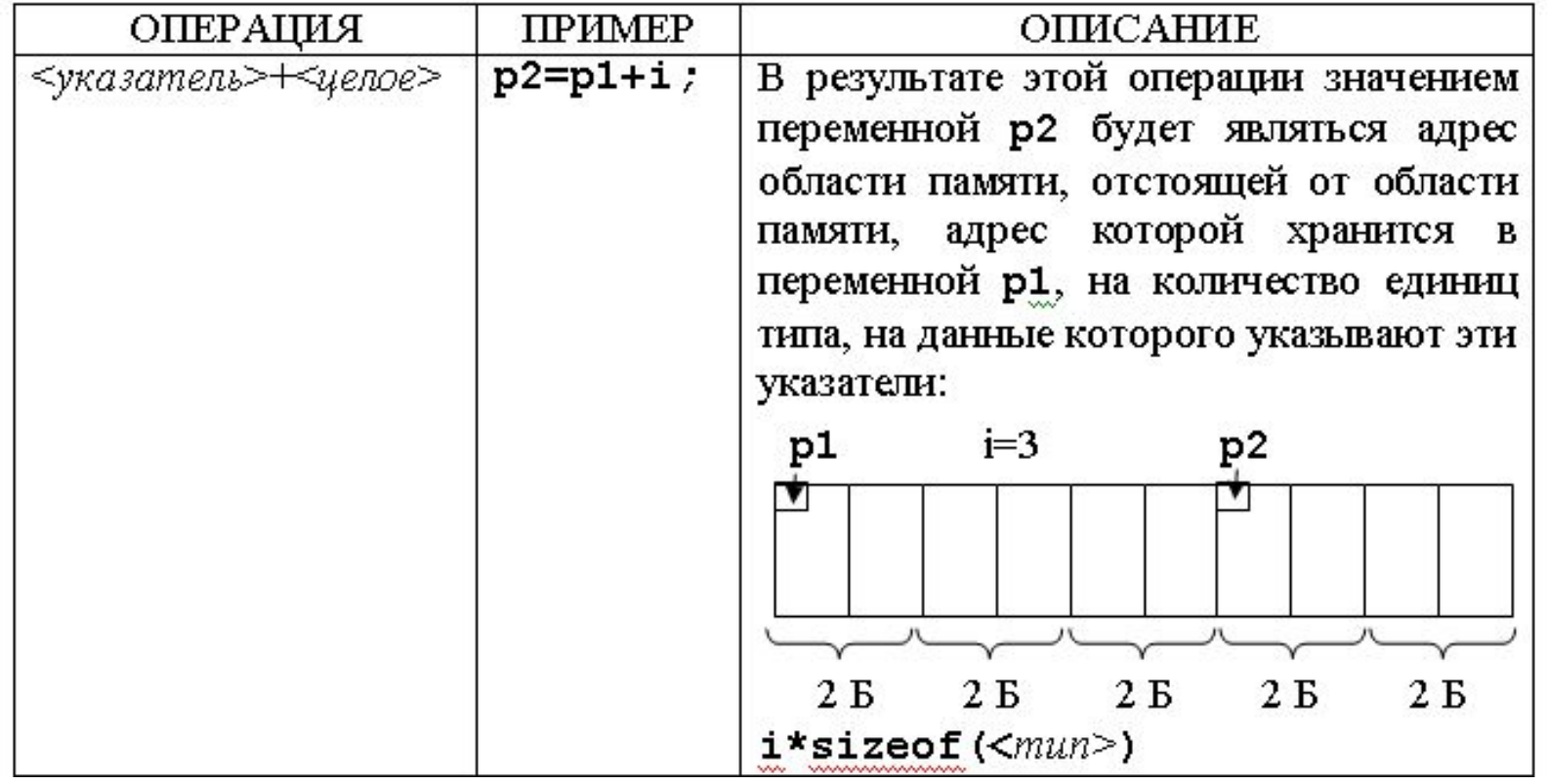

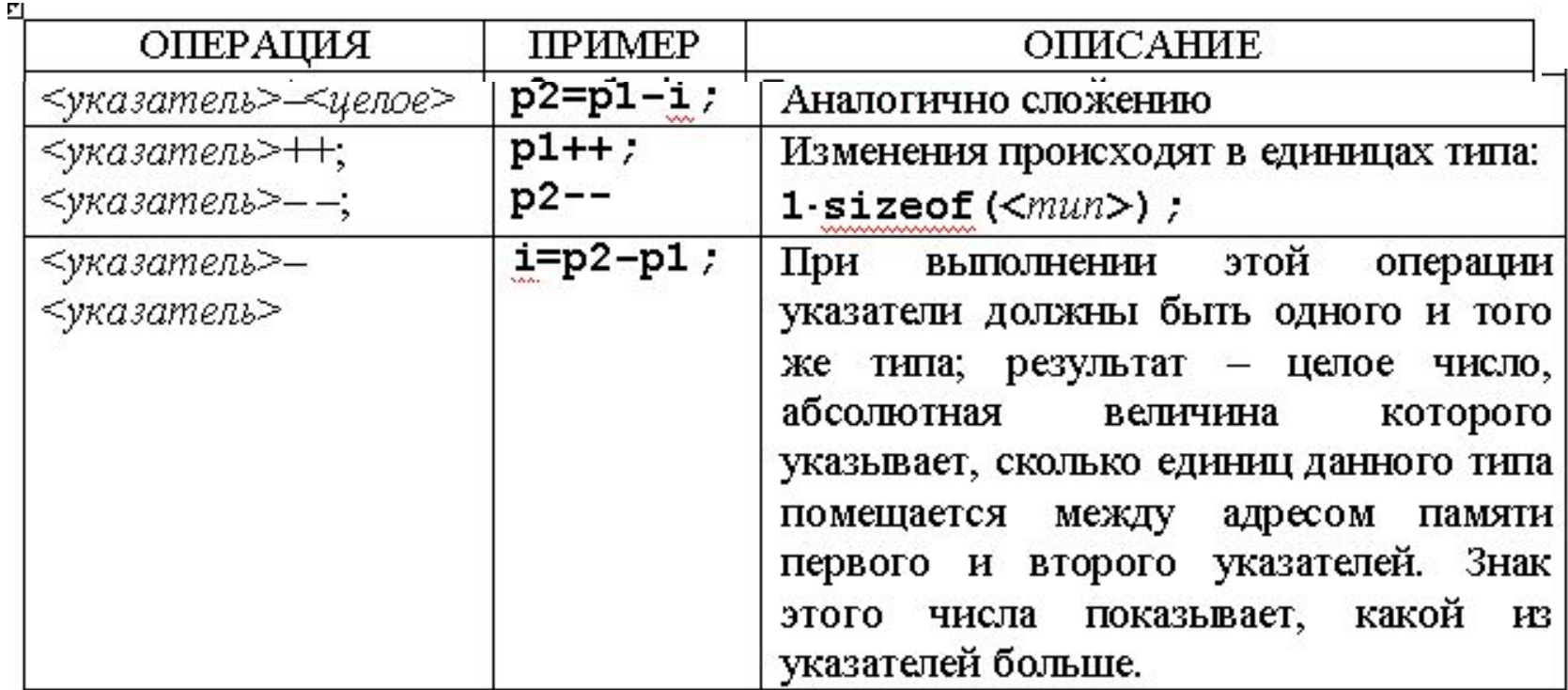

# Арифметика указателей

- int  $a = 1$ ,  $b = 2$ ,  $a = 8a$ ,  $a = 8b$ ;
- $\cdot$  cout  $<<$  bb  $<<$  endl;
- $\cdot$  cout  $<<$  aa  $<<$  endl;
- $\cdot$  //cout << aa << endl;
- $\theta$ aa = nullptr;
- $\cdot$  cout  $<<$  $(aa-bb)$ <<"\t"<< $(long)aa-(long)bb)/sizeof(int);$

### **Сравнение указателей**

Два указателя **могут быть сравнены** с помощью операций сравнения, если они указывают на переменные *одного и того же типа*

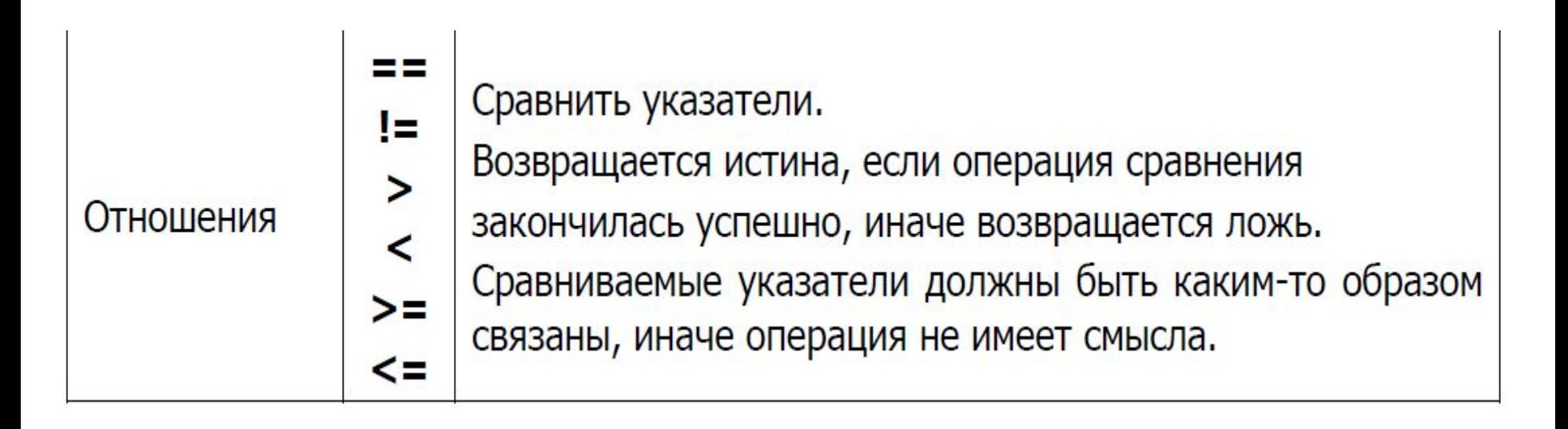

## Операции с указателями

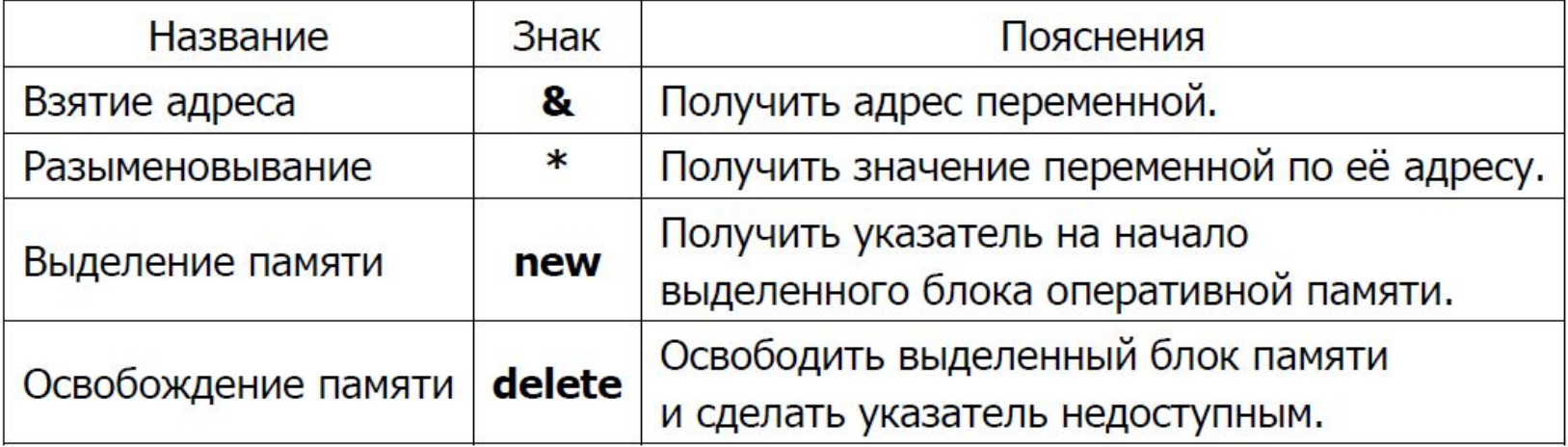

## Операции \* и & при работе с указателями

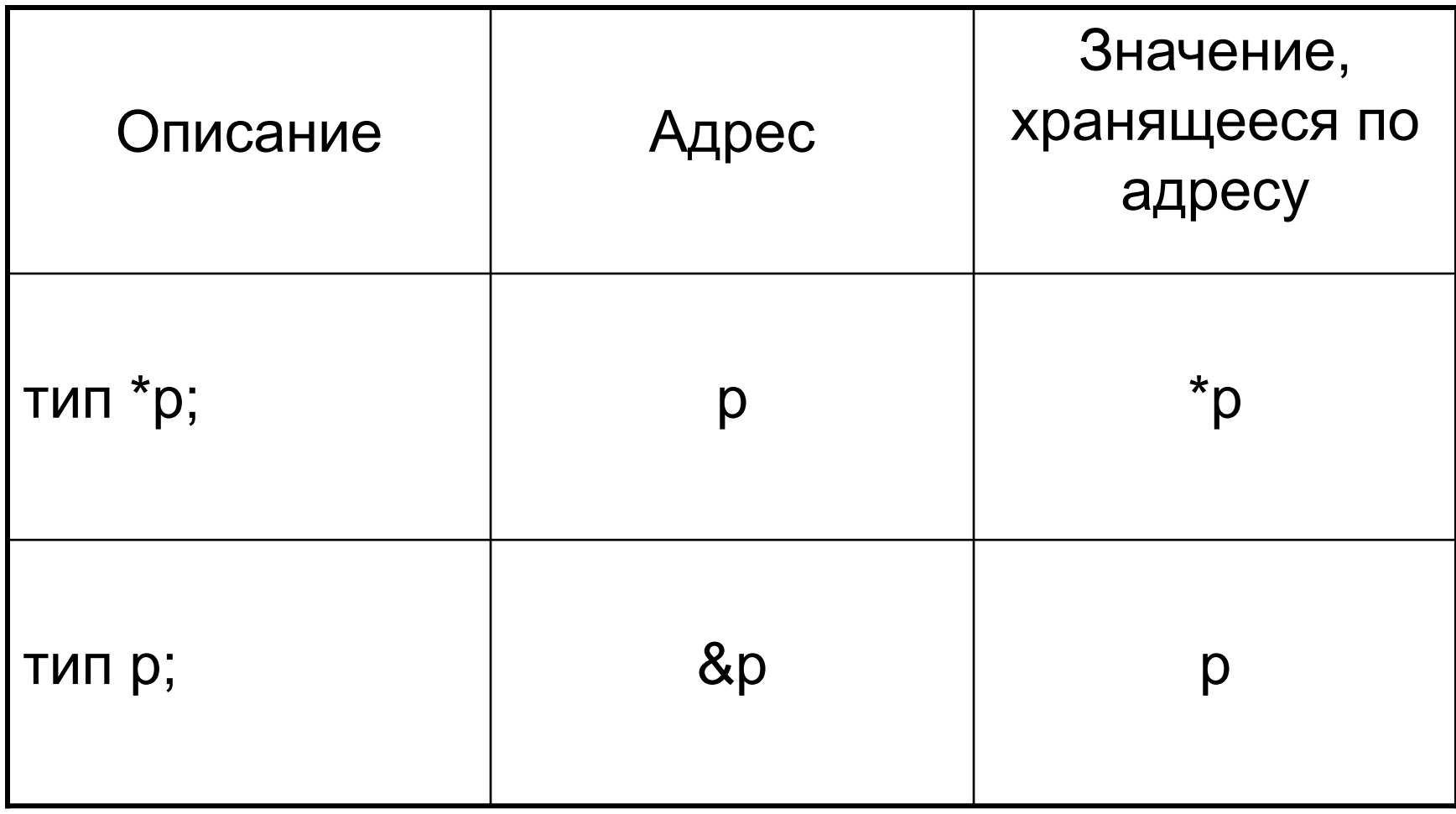